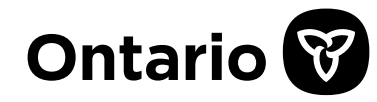

**اونٹاریو سینئر )80 سال اور زیادہ عمر( کے ڈرائیوروں کے الئسنس کی تجدید کا پروگرام / جی ای ایس کالس کے اندر ہونے والی اسکریننگ کا جزو** 

> **توجہ فرمائیں:**  اس شیٹ میں کالس کے اندر ہونے والی اسکریننگ کا ایک نمونہ دیا گیا ہے۔

> > **ہدایات:**

- .1 ایک بڑا دائرہ بنائیں۔
- .2 اسے گھڑی کے ڈائل جیسا بنانے کے لیے تمام اعداد کو اس کے اندر ڈالیں۔
- .3 گھڑی کی سوئیوں کو اس طرح ترتیب دیں کہ گھڑی پر 11 بج کر 10 منٹ کا وقت ظاہر ہو جائے۔
	- .4 مکمل ہونے پر رک جائیں۔ پانچ منٹ کے بعد فارم واپس لے لیا جائے گا۔